## Excel (エクセル) 厳選ショートカットキー一覧

パソコンによって、ファンクションキー(F4 F9 F12 など)を使用する際、キーボードの Fn キーと組み合わ せが必要な機種があります。

テンキーにショートカット機能が組み込まれている PC で、うまく操作ができない場合は、ナムロックキーを押 してみてください

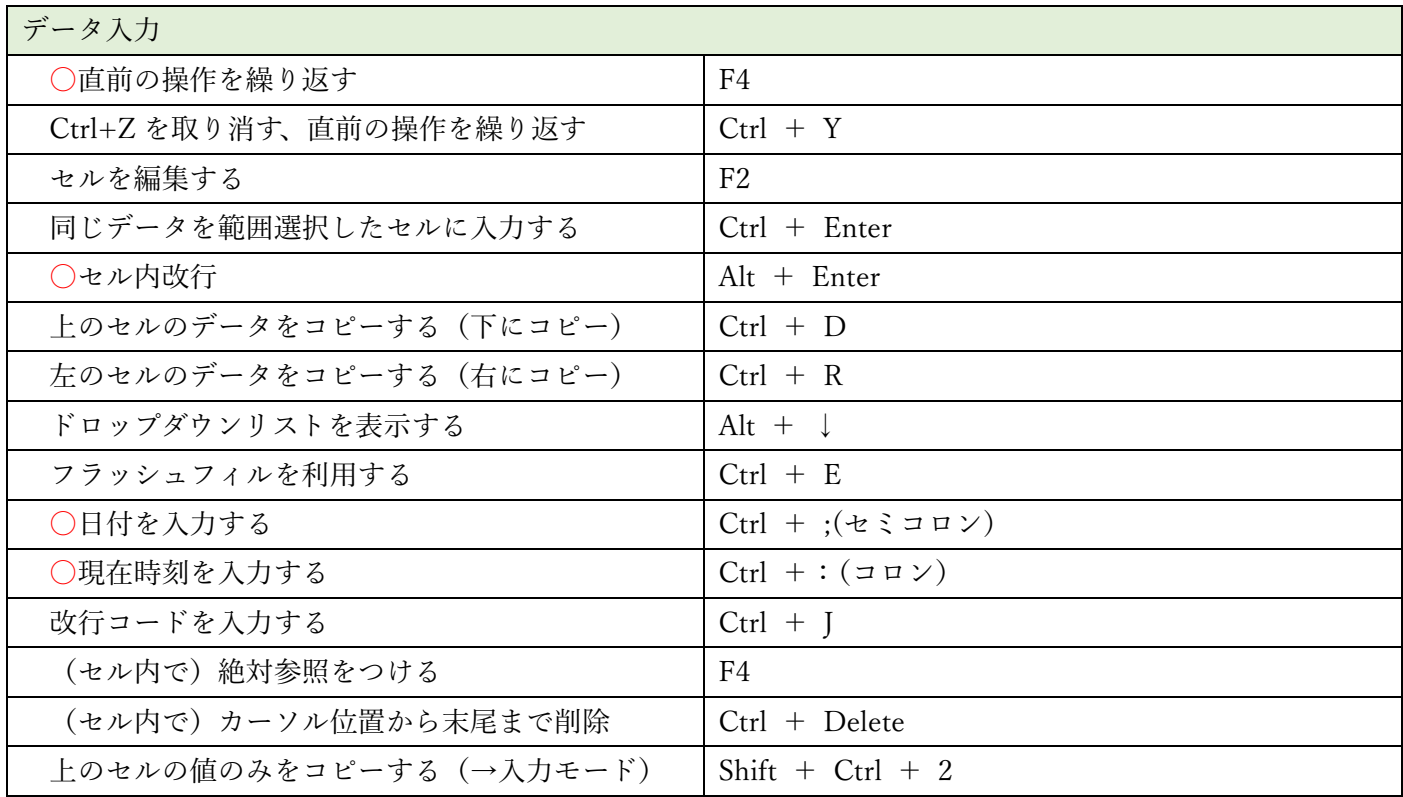

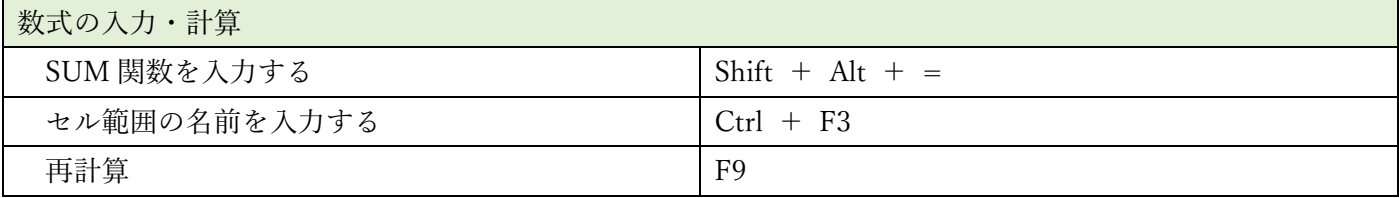

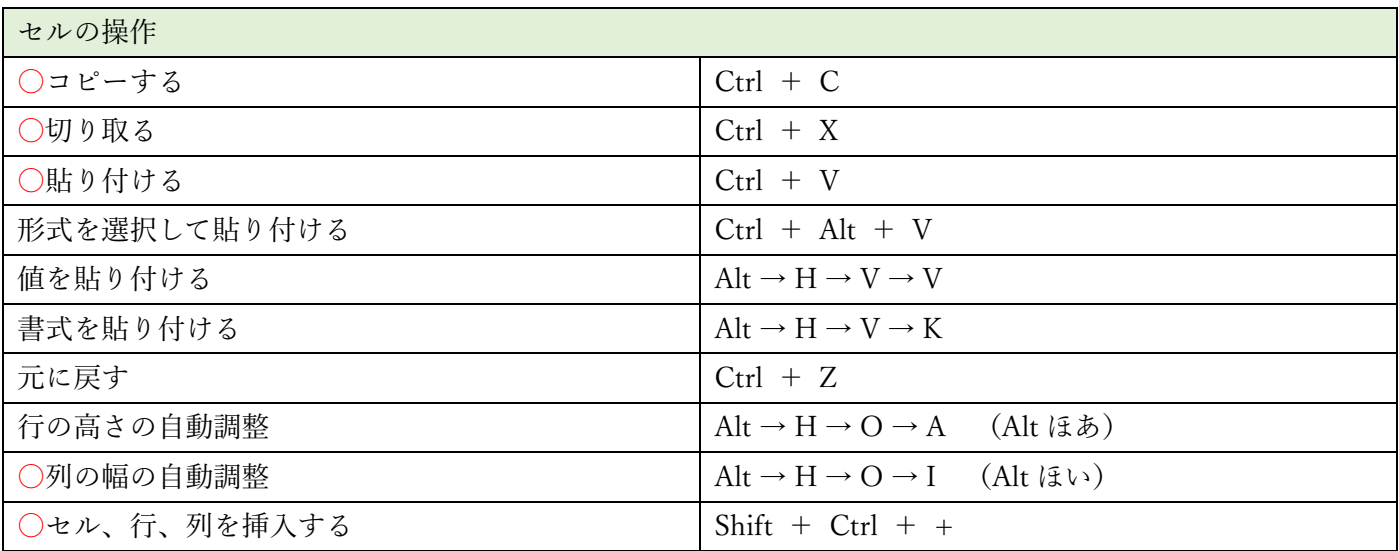

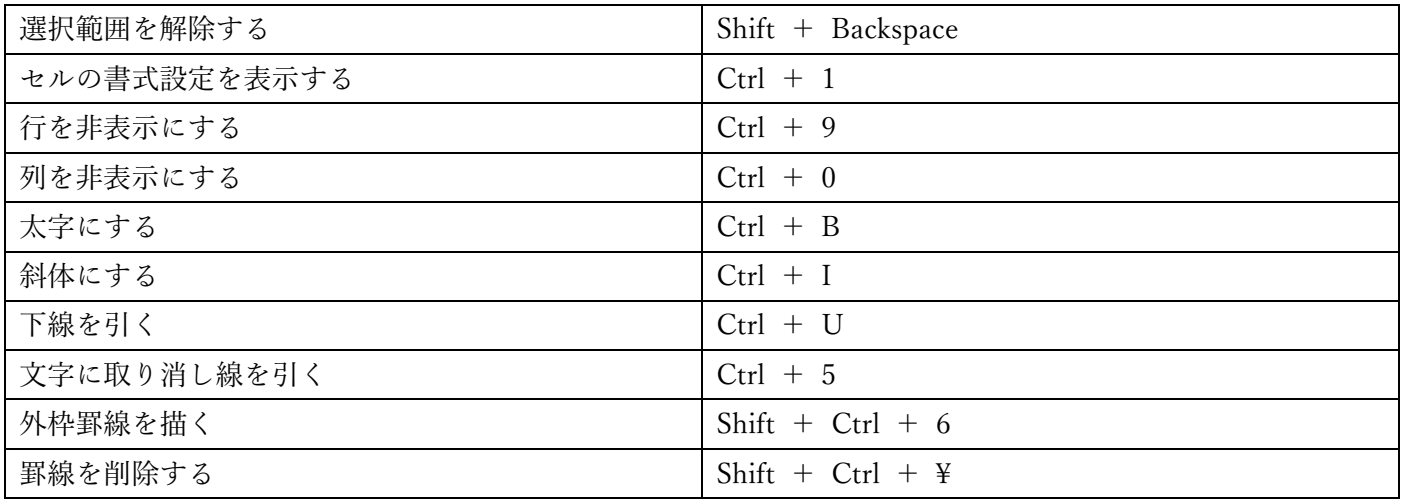

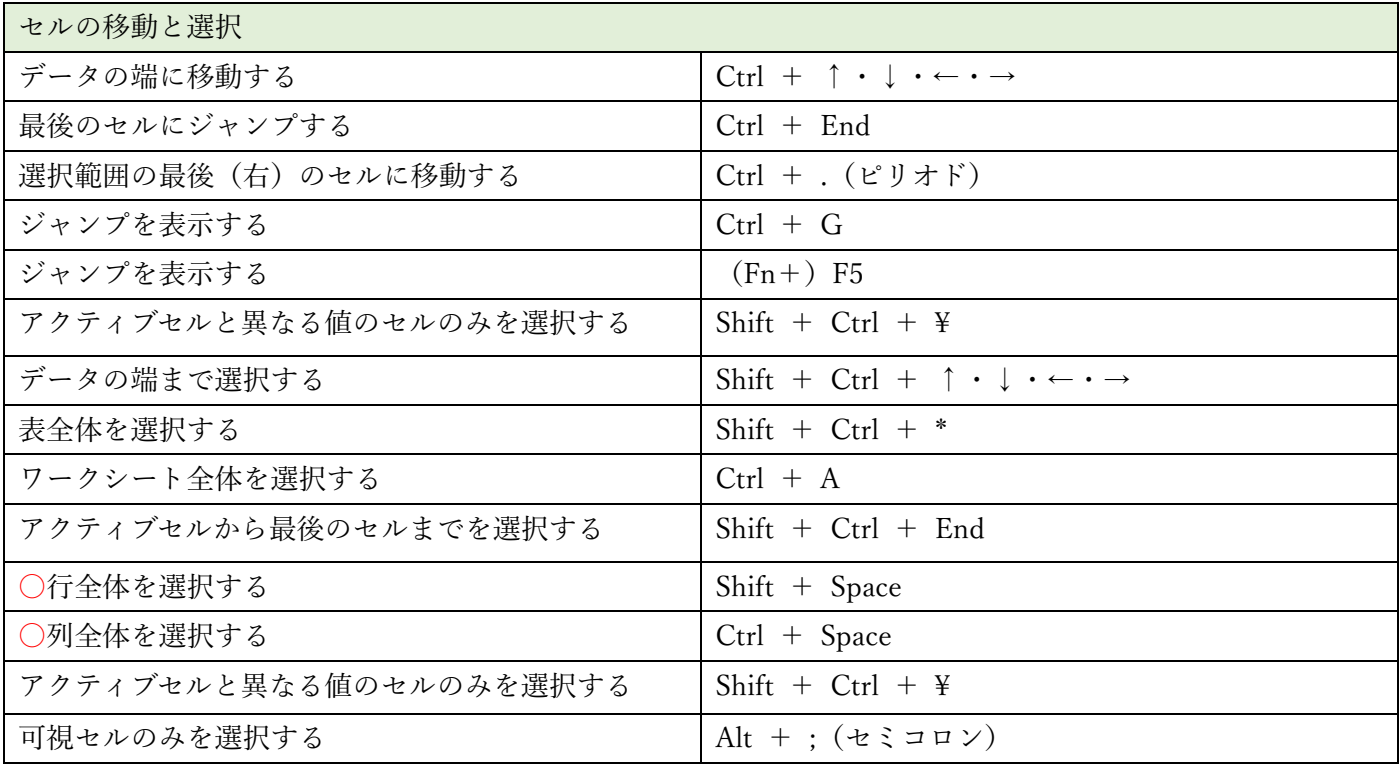

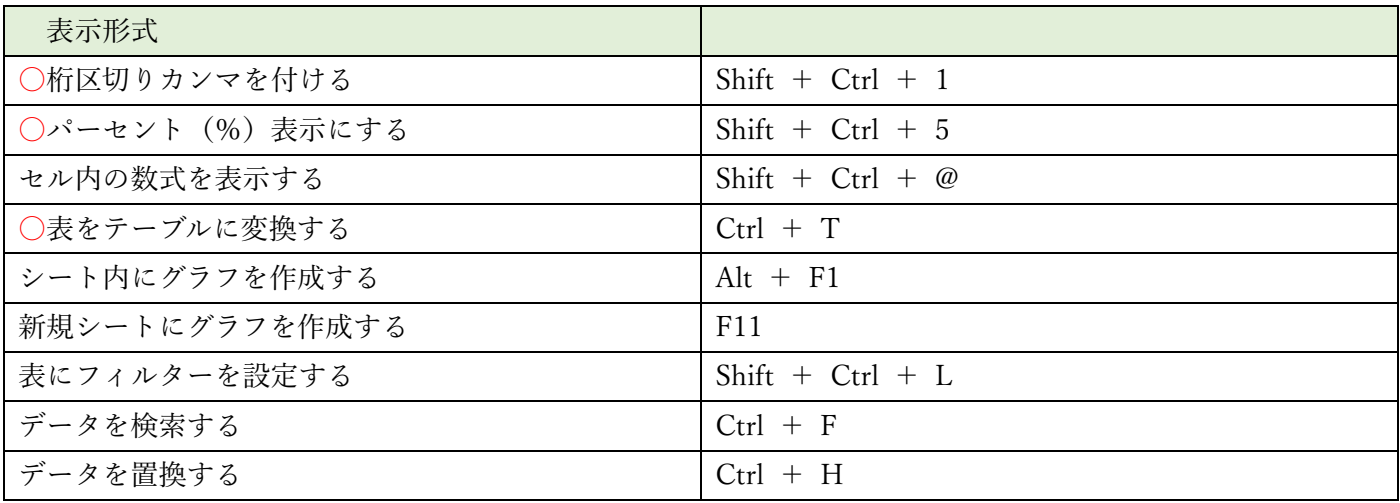

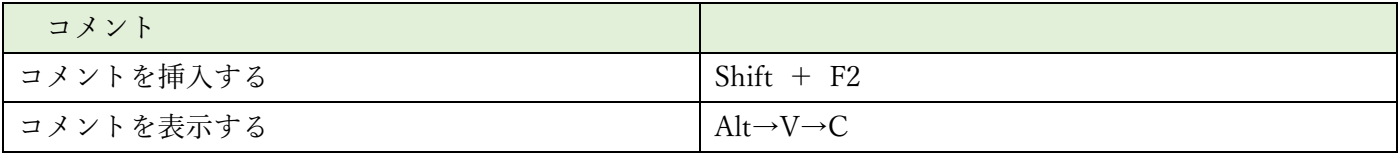

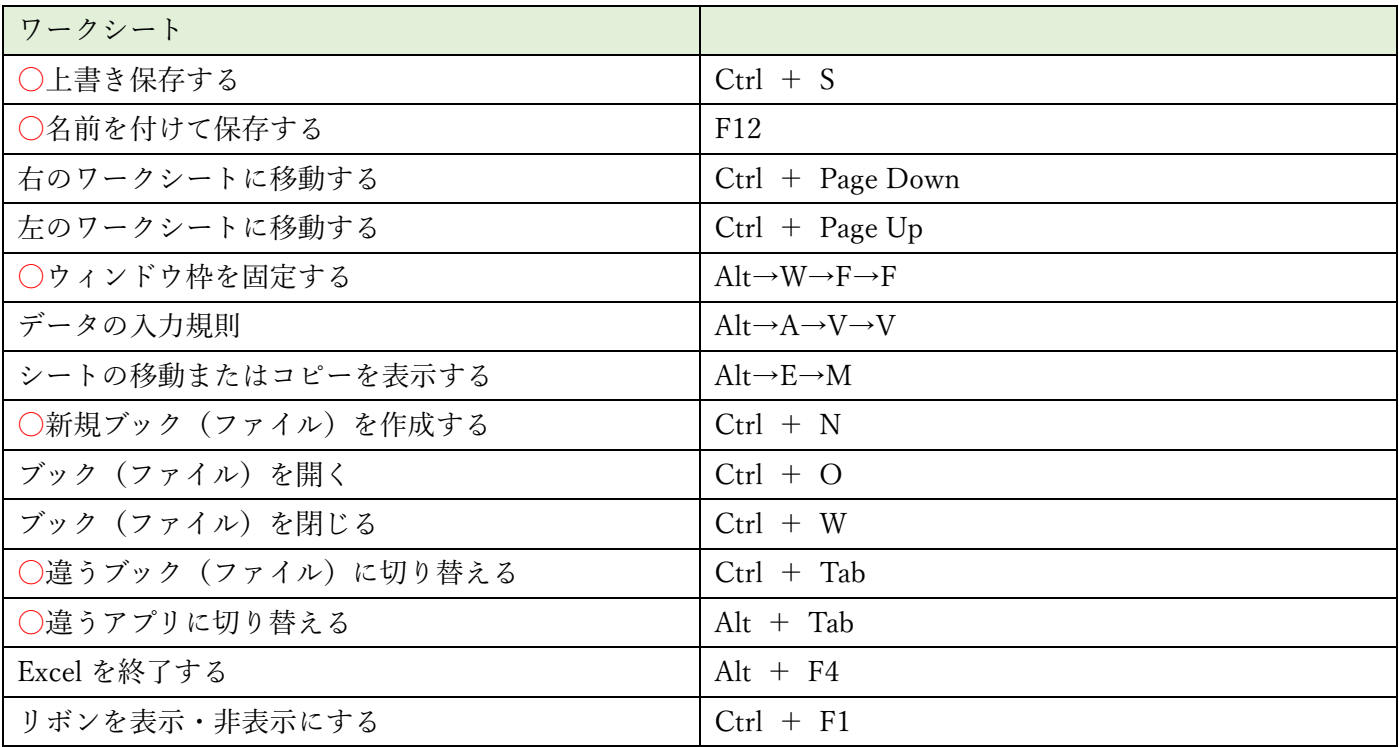

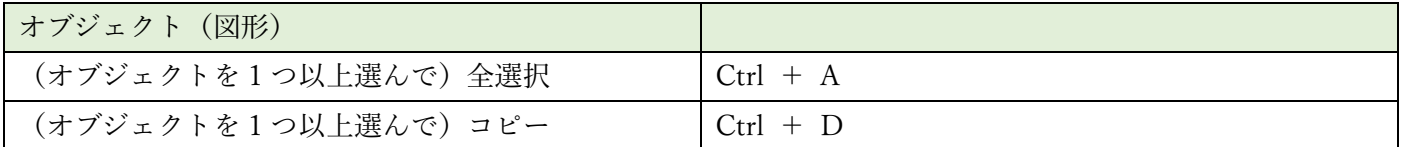

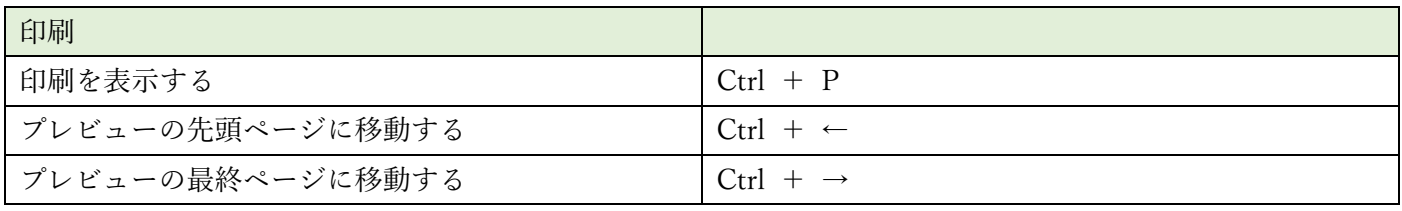